## **2.4.5 System Environment Variables**

## Set System Environment Variables

In order to ease the installation process we recommend you set the following environment variables. The commands given throughout the document are based on the following environment variables defined on your machine.

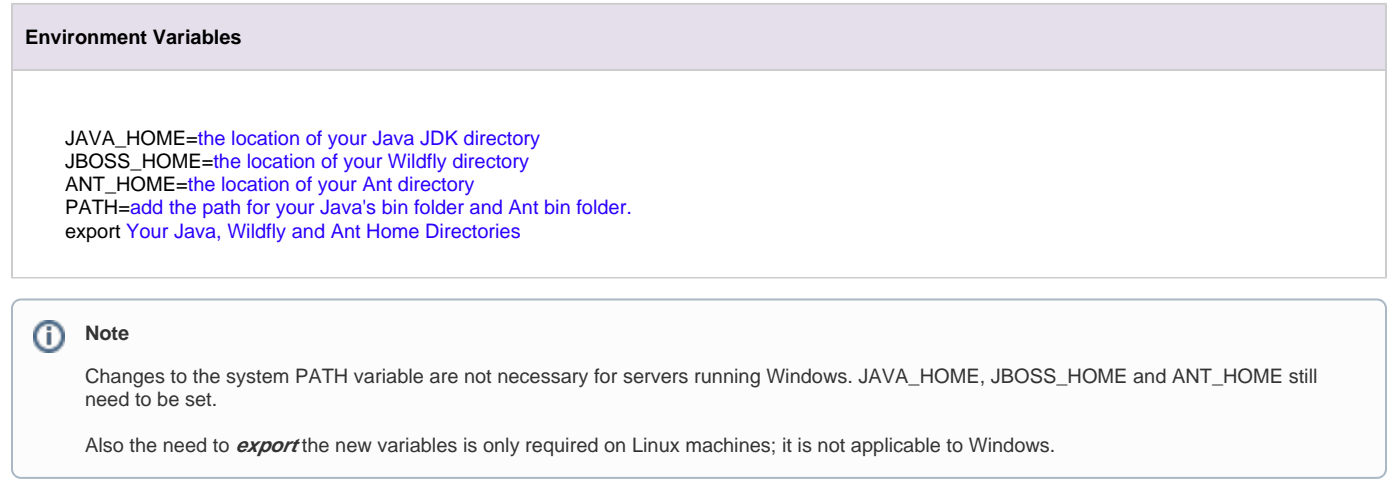

## **Example Settings for Linux Machine**

**Environment Variables**

```
JAVA_HOME=/usr/java/default
JBOSS_HOME=/opt/wildfly-17.0.0.Final
ANT_HOME=/opt/apache-ant-1.9.6
PATH=$PATH:$ANT_HOME/bin:$JAVA_HOME/bin
export JAVA_HOME
export JBOSS_HOME
export ANT_HOME
```
Please proceed to the section called **Set Variables on Linux Machine** if you are unfamiliar with how to set the above system variables on your Linux server.

## **Example Settings for Windows Server**

**Environment Variables**

JAVA\_HOME=C:\Program Files\Java\jdk1.8.0\_121 JBOSS\_HOME=c:\opt\wildfly-17.0.0.Final ANT\_HOME=c:\opt\apache-ant-1.9.6 PATH=%PATH:%ANT\_HOME\bin:%JAVA\_HOME\bin Please proceed to the section called **Set Variables on Windows Machine** if you are unfamiliar with how to set the above system variables on your Windows server.